### **SKRIPSI**

# **SIMULASI ALAT GPS TRACKING BERBASIS INTERNET OF THINGS DENGAN WHATSAPP GATEWAY MENGGUNAKAN NODEMCU**

Diajukan untuk memenuhi sebagian persyaratan

memperoleh gelar Sarjana Terapan

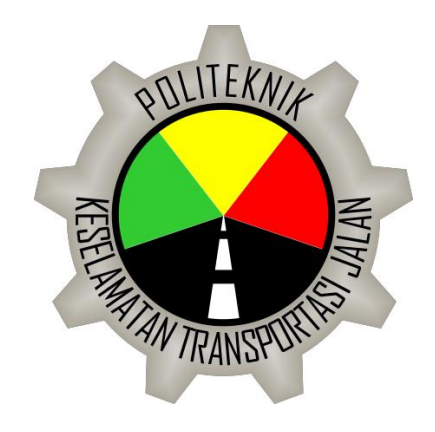

Disusun oleh :

Evie Yunia Ningartuti

17. 02. 0200

# **PROGRAM STUDI DIV TEKNIK KESELAMATAN OTOMOTIF POLITEKNIK KESELAMATAN TRANSPORTASI JALAN**

**TEGAL**

**2021**

#### **HALAMAN PERSETUJUAN**

## SIMULASI ALAT GPS TRACKING BERBASIS INTERNET OF THINGS DENGAN WHATSAPP GATEWAY MENGGUNAKAN NODEMCU

SIMULATION OF A GPS TRACKING BASED INTERNET OF THINGS WITH **WHATSAPP GATEWAY USING NODEMCU** 

Di susun oleh :

## **EVIE YUNIA NINGARTUTI** 17.II.0200

Telah disetujui oleh :

Pembimbing 1

Ship

ETHYS PRANOTO, M.T. NIP. 19800602 200912 1 001

 $tanggal$   $12 -00 - 202$ 

Pembimbing 2

**TSANI, M.Kom.** NIP. 19890822 201902 1 001

 $3 - 09 - 2021$ 

#### **HALAMAN PENGESAHAN**

# <span id="page-2-0"></span>SIMULASI ALAT GPS TRACKING BERBASIS INTERNET OF THINGS DENGAN WHATSAPP GATEWAY MENGGUNAKAN NODEMCU

SIMULATION OF A GPS TRACKING BASED INTERNET OF THINGS WITH **WHATSAPP GATEWAY USING NODEMCU** 

> disusun oleh : EVIE YUNIA NINGARTUTI 17.II.0200

Telah dipertahankan di depan Tim Penguji Pada tanggal  $10 - 00 - 2021$ 

Ketua Sidang

**Ethys Pranoto, M.T.** NIP.19800602 200912 1 001

Penguji 1

Djarot Suradji, S.IP., M.M. NIP. 19580725 198703 1 001

Penguji 2

Kornelius Jepriadi, S.ST(TD)., M.Sc NIP. 19910513 201012 1 003

> Mengetahui, Ketua Program Studi Diploma IV Manajemen Keselamatan Transportasi Jalan

#### **ETHYS PRANOTO, M.T.** NIP.19800602 200912 1 001

Tanda tangan

 $86$  hyp $\frac{1}{16}$  . 21

Tanda tangan

#### **HALAMAN PERNYATAAN**

Yang bertanda tangan dibawah ini:

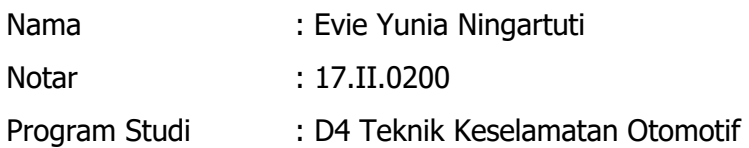

Menyatakan bahwa Laporan Tugas Akhir dengan judul "(SIMULASI ALAT GPS TRACKING BERBASIS INTERNET OF THINGS DENGAN WHATSAPP GATEWAY MENGGUNAKAN NODEMCU) ini tidak terdapat bagian dari karya ilmiah lain yang telah diajukan untuk memperoleh gelar akademik di suatu lembaga Pendidikan Tinggi, dan juga tidak terdapat karya atau pendapat yang pernah ditulis atau diterbitkan oleh orang/lembaga lain, kecuali yang secara tertulis disitasi dalam laporan ini dan disebutkan sumbernya secara lengkap dalam daftar pustaka.

Dengan demikian saya menyatakan bahwa laporan Tugas Akhir ini bebas dari unsur-unsur plagiasi dan apabila laporan Tugas Akhir ini di kemudian hari terbukti merupakan plagiasi dari hasil karya penulis lain dan/atau dengan sengaja mengajukan karya atau pendaat yang merupakan hasil karya penulis lain, maka penulis bersedia menerima sanksi akademik dan/atau sanksi hukum yang berlaku.

> Tegal, Agustus 2021 Yang menyatakan,

> > Evie Yunia Ningartuti

#### **HALAMAN PERSEMBAHAN**

#### Alhamdulillahi rabbil'alamin

<span id="page-4-0"></span>Puji syukur kita panjatkan kehadirat Allah SWT yang telah melimpahkan rahmat dan hidayah-Nya, serta tak lupa sholawat serta salam kita haturkan kepada junjungan kita Nabi Agung Muhammad SAW sehingga penyusunan tugas akhir dapat diselesaikan dengan baik.

Saya persembahkan karya ini untuk Abi Sunarto, Umi Tutik, motivator terbesar dalam hidup saya yang tak pernah jemu mendo'akan dan menyayangi saya, atas semua kesabaran dan pengorbanan selama ini.

Teruntuk kakak yang saya cintai, Pipit Gebyar Ningartuti terimakasih atas segala dukungan, motivasi dan do'a yang tiada henti untuk adik kecilnya.

Untuk dosen pembimbing saya, Bapak Ethys Pranoto, M.T dan Bapak M. Rifqi Tsani, M.Kom yang telah meluangkan waktu dan tenaganya untuk membimbing saya dengan penuh kesabaran sehingga saya dapat menyelesaikan laporan tugas akhir dengan baik dan lancar.

Untuk teman-teman PKTJ angkatan XXVIII, terkhusus TKO VII, terimakasih sudah menemani saya selama 4 tahun dalam suka maupun duka. Dan teruntuk teman saya Amtafi, Bela, Hafiya dan Mutia terimakasih telah memberikan warna pada kehidupan asrama selama ini.

#### TERIMAKASIH

#### **KATA PENGANTAR**

<span id="page-5-0"></span>Puji syukur kami panjatkan kehadirat Allah SWT atas berkat, rahmat, taufik, dan hidayah-Nya. Tak lupa sholawat serta salam kita haturkan kepada junjungan kita Nabi Agung, Nabi Muhammad SAW yang telah membawa umat manusia dari jaman jahiliah ke jaman yang terang benderang dan teratur sehingga penyusunan tugas akhir yang berjudul **"SIMULASI ALAT GPS TRACKING BERBASIS INTERNET OF THINGS DENGAN WHATSAPP GATEWAY MENGGUNAKAN NODEMCU"** dapat diselesaikan dengan baik.

Saya menyadari bahwa dalam proses penulisan skripsi masih banyak mengalami kendala dan hambatan, namun dengan berkah Allah SWT melalui bimbingan, dan bantuan dari berbagai pihak. Untuk itu kami ucapkan terimakasih kepada:

- 1. Ibu Dr. Siti Maimunah, S.Si, M.S.E., M.A selaku Direktur Politeknik Keselamatan Transportasi Jalan.
- 2. Bapak Ethys Pranoto, M.T selaku Ketua Program Studi Diploma IV Teknik Keselamatan Otomotif dan sebagai pembimbing 1 yang telah memberikan bimbingan dan pengarahannya.
- 3. Bapak M. Rifqi Tsani, M. Kom selaku dosen pembimbing 2 yang telah memberikan bimbingan dan pengarahannya.
- 4. Abi Sunarto, Umi Tutik, dan kakak saya Pipit Gebyar serta seluruh keluarga yang senantiasa memberikan doa restu dan dukungannya.
- 5. Seluruh dosen dan jajaran Civitas Akademika Politeknik Keselamatan Transportasi Jalan yang telah memberikan ilmunya.
- 6. Semua pihak yang tidak bisa saya sebut satu persatu yang telah membantu dalam penyelesaian Tugas Akhir ini.

Saya menyadari masih banyak kekurangan, sehingga penulis mengharapkan adanya kritikan dan saran yang bersifat membangun demi kesempurnaan laporan Tugas Akhir ini.

Tegal, Agustus 2021

Evie Yunia Ningartuti

### **DAFTAR ISI**

<span id="page-6-0"></span>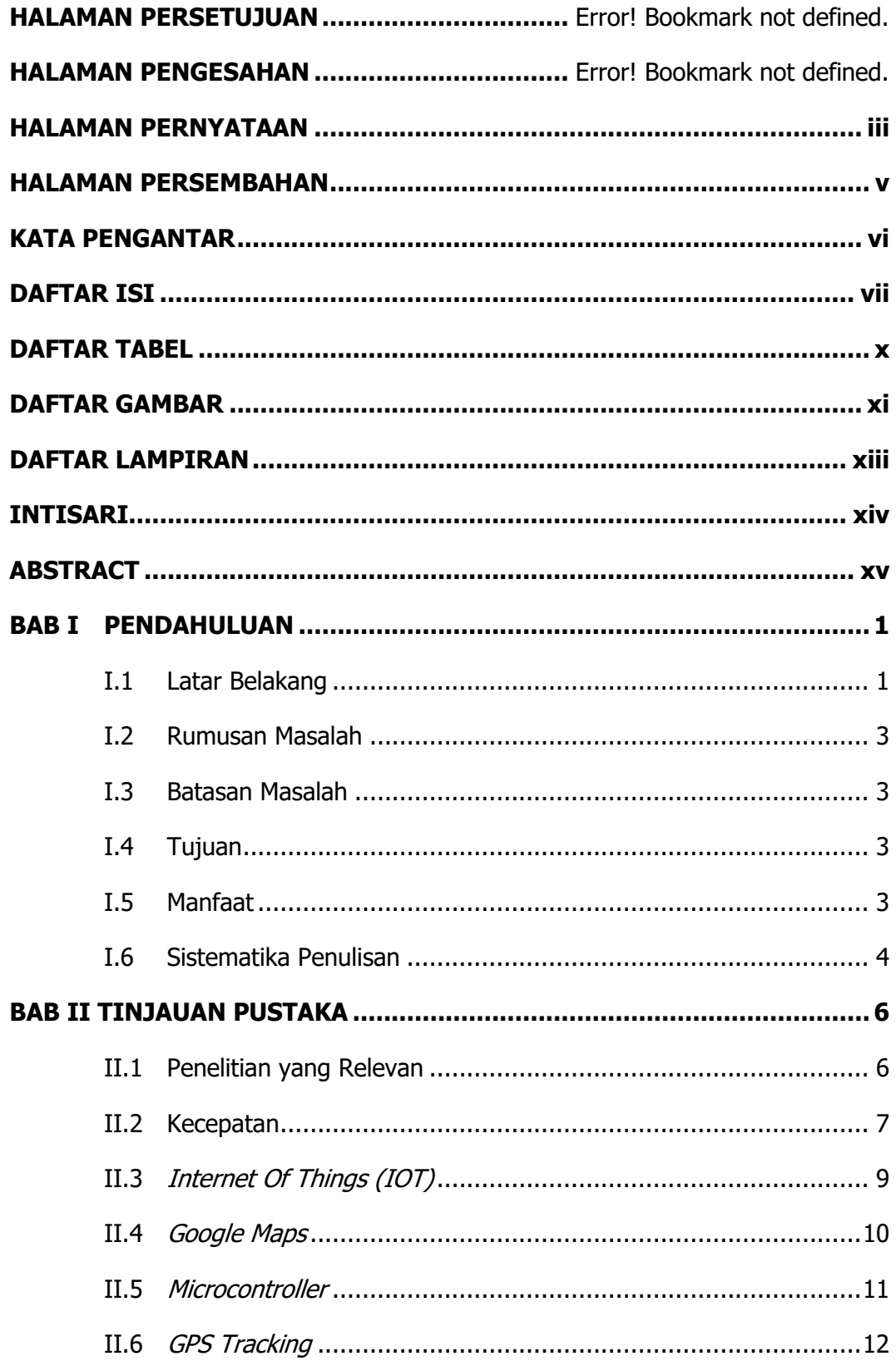

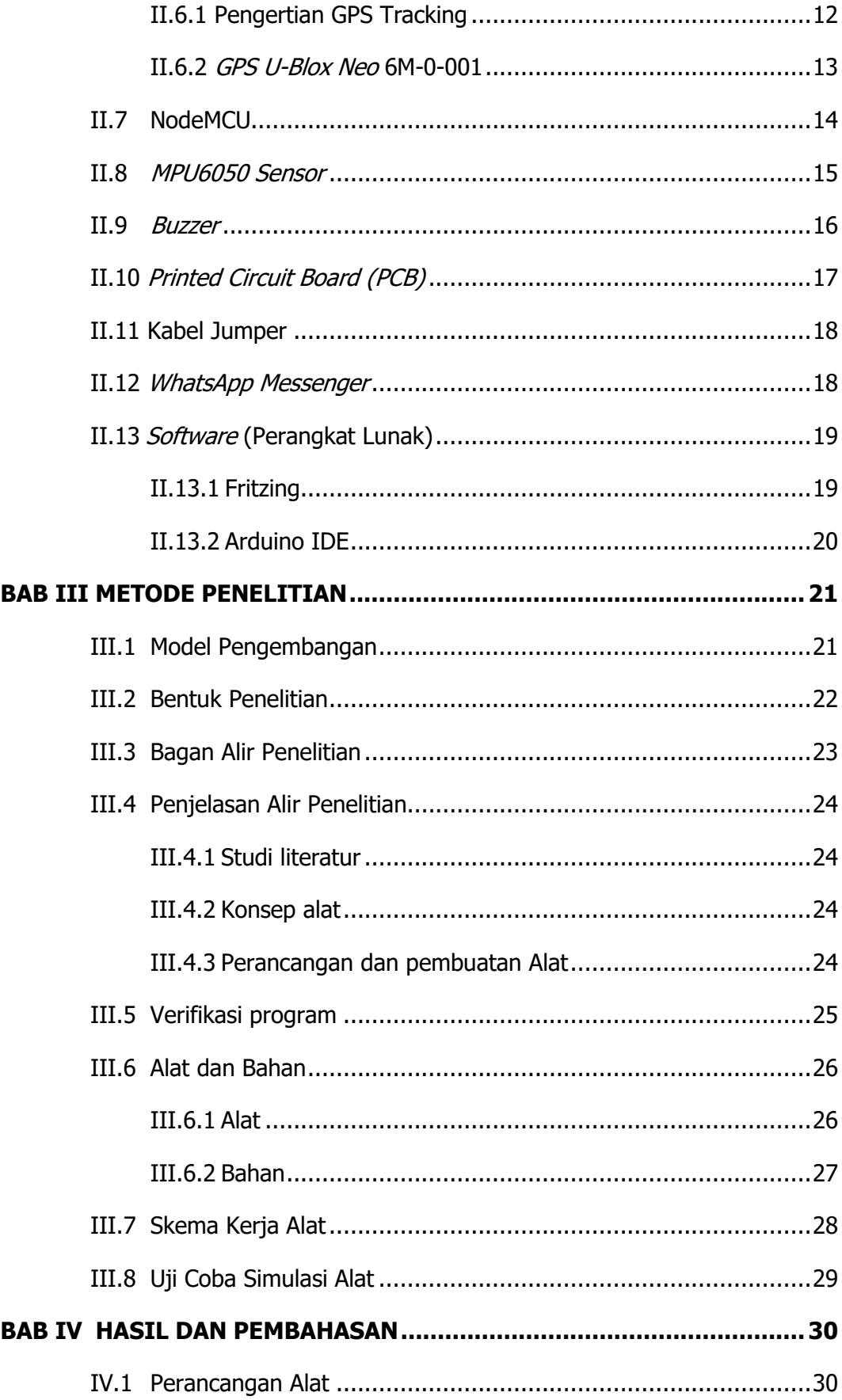

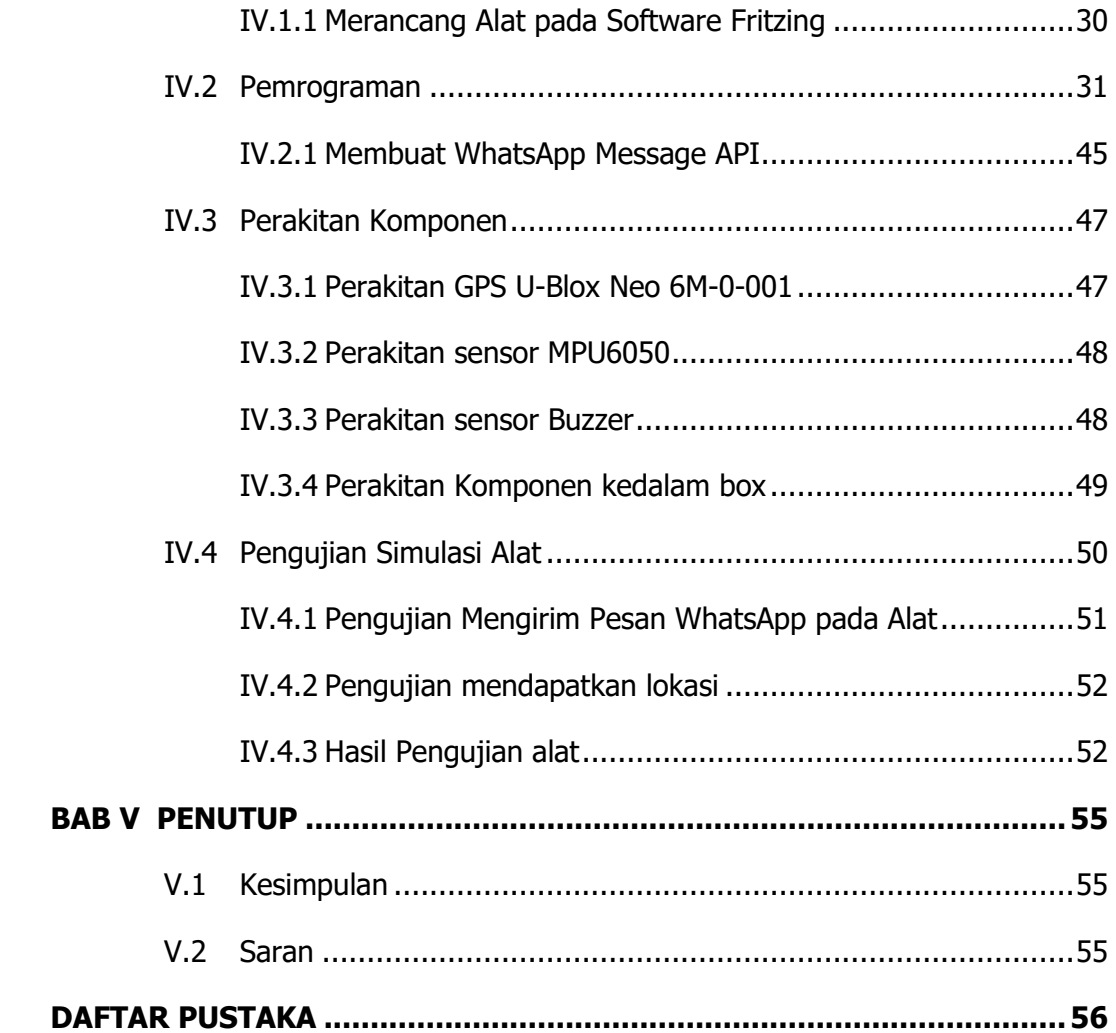

## **DAFTAR TABEL**

<span id="page-9-0"></span>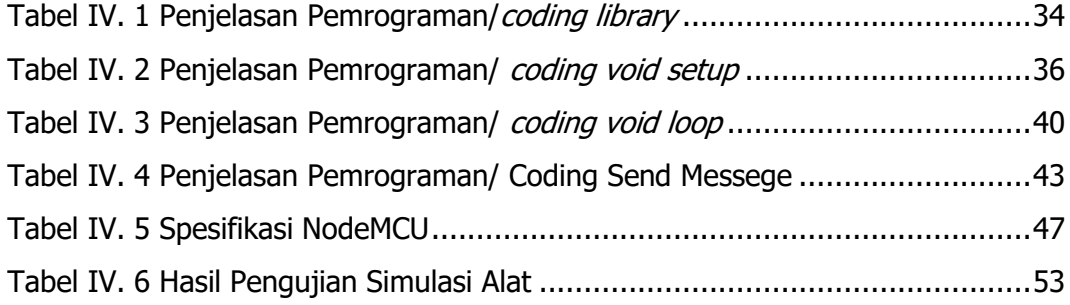

## **DAFTAR GAMBAR**

<span id="page-10-0"></span>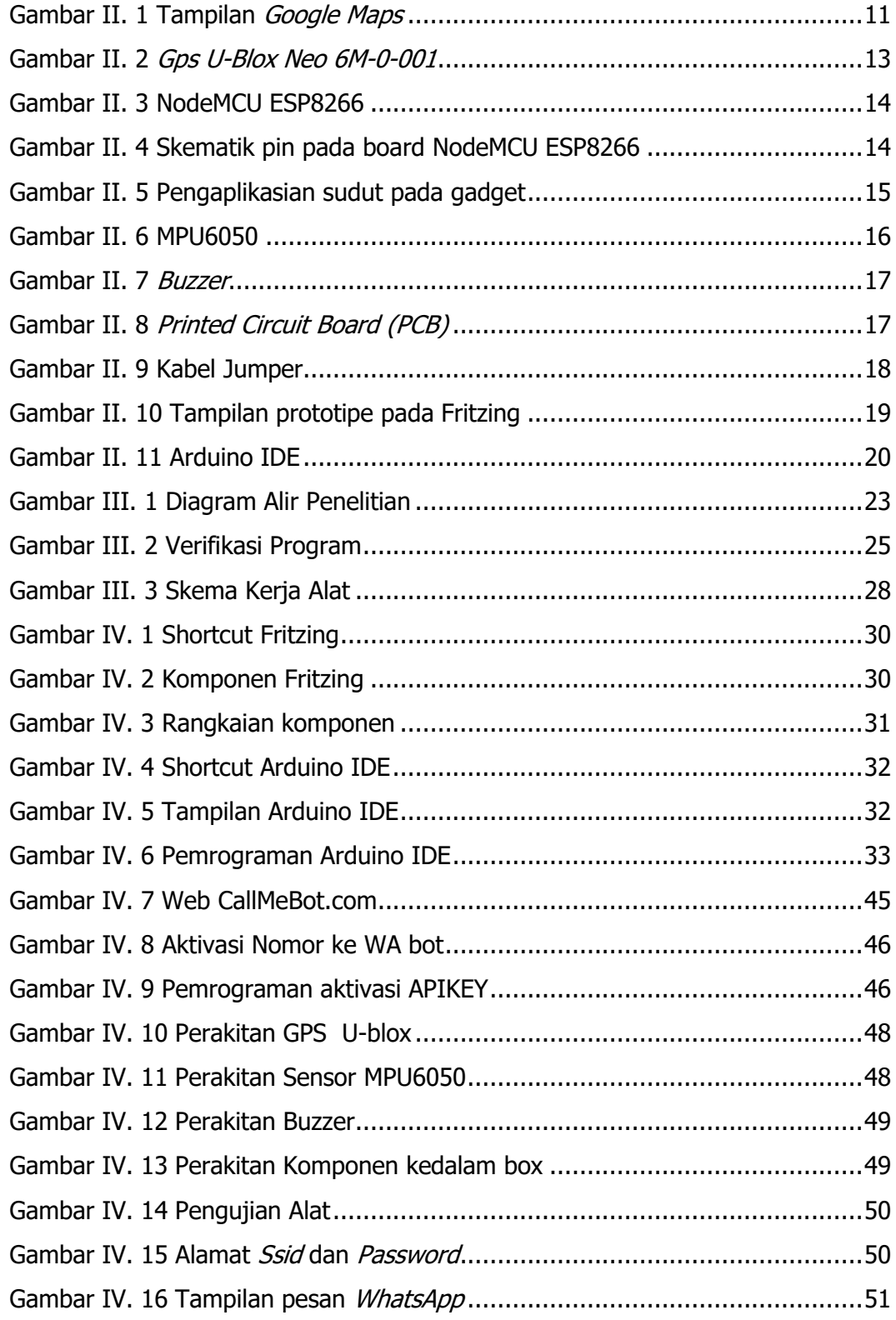

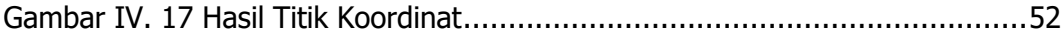

## **DAFTAR LAMPIRAN**

<span id="page-12-0"></span>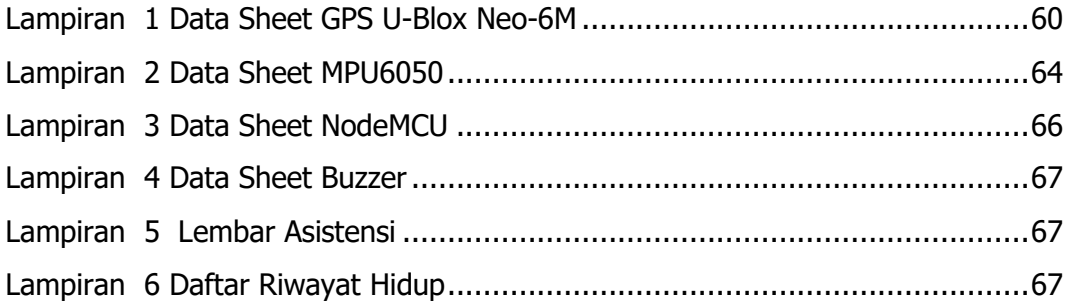

#### **INTISARI**

<span id="page-13-0"></span>Faktor keselamatan dan keamanan dalam berkendara merupakan salah satu hal penting dalam berkendara. Dalam hal ini dibutuhkan sebuah sistem informasi yang dapat mengetahui dimana letak lokasi kendaraan ketika kecepatan kendaraan melebihi batas. Sistem yang mampu mengontrol kendaraan dan mempermudah dalam hal pengawasan yang dapat mengetahui kecepatan dan letak posisi kendaraan berupa peringatan terhadap pengemudi yang langsung terhubung melalui pesan pada aplikasi *WhatsApp*.

Metode Penelitian yang digunakan pada penelitian ini adalah Black Box Testing merupakan metode penelitian yang berfokus pada spesifikasi fungsional dari perangkat. Hasil uji coba pada simulasi alat yang telah dirancang peneliti bisa atau tidak berjalan semestinya.

Dalam penelitian ini, didapatkan bahwa dalam sistem pemantauan kecepatan dan letak posisi kendaraan menggunakan metode GPS Tracking bertujuan untuk mempermudah pengguna dalam memantau kecepatan dan letak posisi kendaraan yang dapat dikomunikasikan melalui smartphone.

Kata kunci: GPS Tracking, Kecepatan, Sistem pemantauan Lokasi.

#### **ABSTRACT**

<span id="page-14-0"></span>Safety and security factors in driving are one of the important things in driving. In this case, an information system is needed that can know where the location of the vehicle is when the speed of the vehicle exceeds the limit. A system that is able to control the vehicle and facilitate in terms of supervision that can find out the speed and position of the vehicle in the form of warnings to drivers who are directly connected through messages on the WhatsApp application.

The research method used in this study is black box testing is a research method that focuses on the functional specifications of the device. The results of the trial on a simulation of a tool that has been designed by researchers can or does not work properly.

In this study, it was found that in the vehicle's speed and position monitoring system using gps tracking methods aimed to make it easier for users to monitor the speed and position of vehicles that can be communicated through smartphones.

Keyword: GPS Tracking, Speed, position monitoring system.